# A Novel Approach using Alloy in Domain-Specific Language Engineering

Rodrigo M. L. M. Moreira<sup>1</sup> and Ana C. R. Paiva<sup>1</sup>

1 *INESC TEC and Department of Informatics Engineering Faculty of Engineering of the University of Porto, Porto, Portugal* {*pro08007, apaiva*}*@fe.up.pt*

Keywords: Domain-Specific Language, DSL Engineering, DSL Development, GUI Modeling, GUI Testing.

Abstract: Modeling and building software systems for a given specific domain is a complex task. Domain-Specific Languages (DSLs) have been increasingly gaining attention because they are developed to cope with particularities of specific domains. However, DSL development consists in a set of tasks to be performed and some can be error-prone. Identifying the correct set of elements within a DSL and their constraints can be very demanding. Alloy is a popular lightweight intuitive formal language with a simple notation that is easy to read and write. When models of a DSL are specified using Alloy, it becomes possible to generate instances that should represent valid models. So, this paper presents a generic innovative methodology using Alloy in DSL engineering, in order to find and tune language constraints in a systematic way. It also presents an empirical study illustrating the applicability of the proposed methodology.

# 1 INTRODUCTION

Domain-specific languages (DSLs) are languages custom-made to a specific application domain. The demand for domain-specific languages is led by the need to define specific domain features within a given context/domain, accomplishing the desire to communicate them using paradigms familiar to domain experts. DSLs can be applied to several domains/contexts, such as (Voelter et al., 2013): architecture – to describe components, interfaces and messages of software systems; requirements engineering – to provide a checkable comprehensive description of requirements and artifact traceability; product line engineering (PLE) – PLE is about expressing, managing and binding variability between a set of related products, therefore making DSLs a great tool to capture the variability; among others.

DSL development is a complex task that requires domain knowledge and language development skills. Further, it can be error-prone and normally time consuming. However, current tools simplify technical aspects in the development but lack support in terms of imposing good language design and implementation. DSL development is an iterative process that is comprised by 5 major activities (Strembeck and Zdun, 2009): (1) Definition of the Language Core

Model with the language elements and their relations; (2) Add constraints (when required) to restrict the language functionalities and therefore behavior (Language Model Constraints); (3) Specify the Syntax of the language to describe how the elements are represented; (4) Describe the dynamic Behavior of the elements of the language, i.e., how such elements perform and interact; (5) Integrate the DSL within a tool to support the construction of models (Platform Integration). In this paper we will focus on activities number 1, 2 and 4. We provide a methodology using Alloy (Jackson, 2011) to support previous activities.

Alloy is a lightweight, simple yet powerful formal language that supports structural and behavioral modeling. It can be used at early stages of software development allowing to discover the correct software abstractions. Moreover, it allows to express structural and behavior constraints. The main benefit of using Alloy during DSL development is its capability to support an iterative process to define and tune language constraints. This process terminates when the constraints necessary to ensure the construction of well-formed model are found. Alloy is supported by the Alloy Analyzer tool, a friendly SAT (satisfability) based tool that enables automatic model V&V (verification and validation). When models are specified using Alloy, it becomes possible to generate instances that should represent valid models (according to specific rules), and thus analyzing them in order to find/define and tune language constraints.

Alloy, unlike other modeling languages like UML, Z and VDM, is more abstract with a considerable expressive power. It is also supported by a tool (SAT solver), which allows the model to search exhaustively to a certain limit (bound). Support tools from the latter mentioned modeling notations, do not provide simple, precise, concise and iterative ways to generate instances of the models, neither provide a way to graphically visualize those instances as Alloy Analyzer tool does.

The contributions of this paper include:

- a novel approach using Alloy in DSL engineering;
- a detailed step by step description (guidance) of a method to find and tune DSL language constraints using Alloy;
- an empirical study to support the proposed methodology.

The remainder of this paper is organized as follows. Section 2 provides insight regarding modeling notations that can be applied in DSL engineering. Section 3 describes Alloy in further depth and Section 4 presents the methodology describing how to use Alloy in DSL engineering. Section 4 presents an empirical evaluation concerning the proposed methodology by means of a case study. Finally, Section 5 draws conclusions.

# 2 BACKGROUND

The focus of this section is directed towards the background on modeling languages with which it is possible to build software models. A set of frameworks for language implementation are also covered.

## UML and OCL

The Unified Modeling Language (UML) is a popular and widely used specification that allows to model structure, behavior, architecture, business processes and data structures (Rumbaugh et al., 2004). UML uses diagrams to describe the models. A UML diagram does not provide all relevant aspects of a specification. There is a need to describe additional constraints concerning the objects featured in a model. These constraints are typically described in a natural language. The Object Constraint Language (OCL) is the constraint language of UML. It is a precise, declarative language that is simple to understand for people who are not mathematicians or computer scientists. It does not feature any mathematical symbols, but maintains mathematical rigor in its definition (Warmer and Kleppe, 2003).

The graphical notation of UML has no equivalent in textual style. Therefore, only with OCL is possible to specify additional constraints of the model in text. OCL can be used to specify restrictions such as invariants, preconditions, postconditions, among others.

OCL is often referred as a "side-effects-free" language since the state of the system does not change due to an OCL expression. When an expression is evaluated, it returns a value, without affecting the model.

### Z

Z is a formal specification language based on Zermelo-Fraenkel set theory and first order predicate logic. It originated in early 1980s at the Programming Research Group at Oxford University. Due to its mathematical specifications that guarantee precision, it is possible to identify inconsistencies and gaps in the specification. In order to demonstrate if the software implementation matches the specification, Z allows to use theorem provers (O'Regan, 2013).

The Z notation is based upon set theory and mathematical logic. The set theory contains standard set operators, set comprehensions, Cartesian products, and power sets. The mathematical logic is a first-order predicate calculus. Combined, they form a mathematical language that is easy to learn and to apply.

Models can be developed using mathematical data types, which are able to identify the desired behavior of a system. The model can be refined until the desired purpose of the system is fulfilled.

## VDM

The Vienna Development Method (VDM) was originally developed at the IBM laboratories in Vienna in the 1970's (Jones, 2001). Thus, it is one of the longest established formal method. The method comprises a specification language and an approach to refining specifications into code. Several principles and ideas regarding logic-based specification were originated in VDM.

A VDM specification can be seen as a state machine containing a set of states and a collection of operations. The states are given by a declaration and auxiliary declarations to introduce any composite types that it uses (Jackson, 2011). Each declaration can have an invariant. The operations define how the states evolve.

## Spoofax

Spoofax (Kats and Visser, 2010) is a language workbench for developing textual DSLs, that is built on top of the Eclipse Framework. Spoofax is comprised by a set of tools that support grammar definition and DSL transformation to the desired targeted language. Grammars are specified using a syntax definition formalism (SDF). Another important part is the Stratego transformation language, which allows to describe the semantics of the language (Bravenboer et al., 2008).

Spoofax uses the Eclipse IDE Meta-tooling Platform IMP. By doing so, it provides several benefits such as code outline, code completion, syntax highlighting, error checking and also offers the possibility to export the complete project as a stand-alone Eclipse plugin. However, as indicated in (Schmitt et al., 2014), Spoofax/IMP lacks stability.

## xText

xText is a language development framework to assist the creation of DSLs and programming languages. It includes a parser, a code generator/interpreter, and facilitates Eclipse IDE integration (Bettini, 2013). DSLs are specified using xText's grammar language. In order to validate a DSL, *validators* are required to be implemented to perform additional constraint checks (Bettini, 2013).

# 3 ALLOY

Alloy is a declarative specification language developed by the Design Group at MIT since 1997. It is based on first-order logic, for expressing complex structural constraints and behavior (Jackson, 2011). It is designed to accurately describe the specification and the modeling of a system. Alloy is appropriate for early stages of software development, allowing to discover the correct software abstractions. Alloy is based on relational logic that combines the quantifiers of first order logic with the operators of the relational calculus.

Alloy has simple but powerful syntax that is easy to read and write. Alloy is supported by a verification tool called Alloy Analyzer, which can be used to automatically analyze the alloy specifications. This tool performs bounded verification using SAT (satisfiability) solvers to answer verification queries.

An Alloy specification (model) needs to be built textually. After building the alloy model by the analyzer, the model can be represented by the graphical part and the textual part (He, 2006). An Alloy specification is defined by a module, which includes a set of imports with paragraphs. A paragraph can be a signature, a fact, a predicate, a function, an assertion or a command. A signature introduces a typed set of atoms and may have fields. Facts are constraints on relations that always hold. A predicate is a named constraint with zero or more arguments. Functions define reusable expressions. Assertions are properties that must hold from facts of the model. Commands are instructions that allow to perform *check* and *run* analysis. *Run* instructs the analyzer to search for an instance of a given predicate. *Check* instructs the analyzer to search for a counterexample of a given assertion.

## 3.1 Comparison with other approaches

UML is a popular modeling notation that has been widely accepted. UML models do not have formal semantics and their constraints must be added using OCL. In terms of syntax, Alloy is compatible with OCL/UML. In addition, Alloy and OCL have formal syntax and semantics. However, Alloy has simpler syntax and semantics (He, 2006). OCL is declarative and operational, whereas Alloy is fully declarative (He, 2006).

Alloy was based in the Z specification language. Like Z, Alloy is suitable for describing structural properties of systems. Yet, Alloy was designed with the goal of making specifications automatically analyzable (Frias et al., 2005). Alloy Analyzer automatically generates instances of the model, without the need to write additional code for verification and validation of the model (unlike Spoofax and xText). Furthermore, it allows to exercise the model enabling a more elaborate and quickly graphical analysis.

# 4 METHODOLOGY

As introduced earlier, our focus relies on the usage of Alloy in DSL Engineering. Given a domain that requires a DSL to be created for that specific purpose, we propose a total of five steps that domain experts should comply with, in order to design the DSL using Alloy. One important aspect to mention is that this is always an iterative process. This process should be concluded, only after defining, tuning and analyzing the expected behavior of the DSL language elements. The proposed methodology is illustrated in Figure 1.

The methodology describes the following steps:

• Step 1. Specification of DSL elements – The first step is the definition of the structure of the DSL

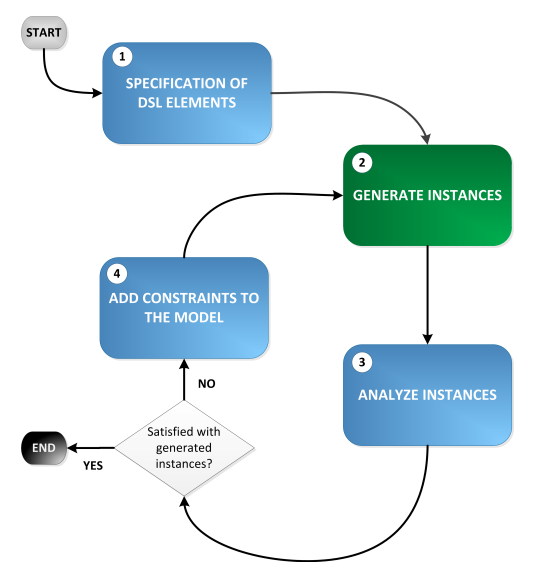

Figure 1: Methodology for the usage of Alloy in finding language constraints for DSL Engineering.

with its elements. These elements are defined as signatures in Alloy;

- Steps 2 and 3. Generate and analyze instances – The Alloy model is executed through the Alloy Analyzer tool to generate instances that should correspond to valid models written in the DSL being defined. To generate those instances, the developer should write run commands with proper bounds, for example, "run {} for 3" means that the instances generated will have a maximum of 3 elements of each signature. Typically, in the first iteration it is not necessary to define high bounds, since issues will be found in small instances. In the forthcoming iterations there will be the need to increase the bound of runs in order to keep aiming towards the growth of confidence in the quality of the model;
- Step 4. Add constraints to the model If problems are identified within instances generated in the previous step, constraints should be added to the model.
- Tune the model by repeating steps 4, 2 and 3 these steps should be repeated until no problems are found in the generated instances of the model.

This methodology allows finding, tuning and graphically analyze instances from a DSL model. Domain experts should use this methodology to facilitate the reasoning about the constraints that are ought to be specified, in order to fulfill language goals defined prior. In the next section we present a case study to support the proposed methodology.

# 5 EMPIRICAL EVALUATION

To assess the applicability and real-world relevance of our method, we conducted a case study according to Runeson and Höst guidelines (Runeson and Höst,  $2009$ ). Our evaluation addresses the following research question:

RQ: Can Alloy be useful in assisting to discover constraints of a DSL, and therefore systematize the process of building a DSL?

## 5.1 Experimental Object

Pattern Based GUI Testing (PBGT) is a new modelbased GUI testing paradigm that aims to promote reuse of GUI testing strategies (Moreira et al., 2013). PBGT requires a model describing the testing goals from which test cases will be generated and executed on the GUI under test. The DSL defined in this paper (PARADIGM) will allow building such models.

The focus of this study is on the development of PARADIGM language from scratch to be used in the context of PBGT. PARADIGM is comprised by elements and connectors. PARADIGM is defined by four types of elements: *Init*, *End*, *Structural* and *Behavioral*. A model written in PARADIGM can be structured in different levels of abstraction (i.e. can be defined hierarchically) (Moreira and Paiva, 2014). *Forms* and *Groups* are structural elements. A *Form* always starts with an *Init* and *End* element and embodies a model (or sub-model). A *Group* element is used to hold elements that may be executed in any order. Behavioral elements represent the UI Test Patterns that define strategies for testing the UI Patterns (Moreira et al., 2013). PARADIGM connectors are based on ConcurTaskTrees (CTT) (Paternò et al., 1997) and establish relations among elements.

## 5.2 Experimental Setup

To start the experiment we installed the Alloy Analyzer tool and then started the DSL development process, by defining the elements of the language and following with the generation of the model instances and the other steps described in the methodology. As already mentioned, this is an iterative process that ends when the developer is comfortable with the instances generated and all constraints are found.

## 5.3 Results and Findings

We applied the methodology proposed earlier and we obtained a set of results and findings that will be described below.

### First iteration

In our first iteration, we created an Alloy model for PARADIGM. The model is illustrated in Figure 2. The command "run  $\{\}\$ for 4 but exactly 1 Form" means that instances generated will have at most 4 elements of each signature but exactly one instance of the Form signature.

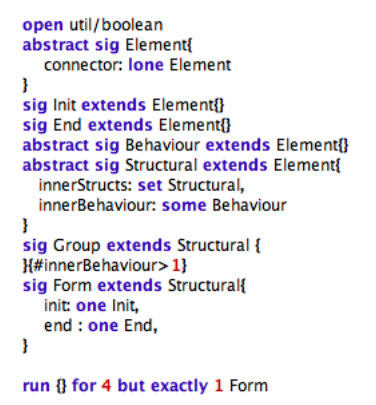

Figure 2: PARADIGM Alloy Model – First iteration.

Then, we executed this model (from Figure 2) and analyzed the generated instances. One of those instances is displayed in Figure 3.

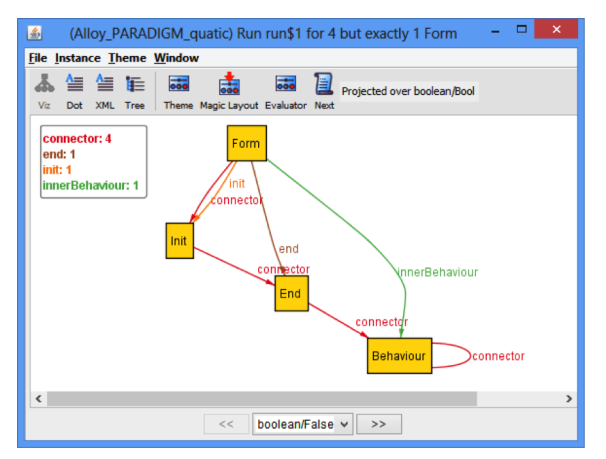

Figure 3: Generated instance of the model from Figure 2.

### First iteration issues

The instance (Figure 3) faces some problems. There is a link from a *Form* element to the *Init* element (the *Init* element is an internal element inside the *Form*). This should not happen since these elements belong to different hierarchical levels. The other issue is related with links from an element to itself. This must not happen. Yet, in the generated instance we can

see that there is a connector from *Behaviour* to *Behaviour*. Also, the *Init* element should always be the first element in the model and the *End* element should be the last one. Again, we obtained a link from the *Init* to the *End* and from the *End* to the *Behaviour* element. This is not correct. Further, the *Init* element should not link directly to the *End* element.

## Second iteration

In the pursuit of finding the expected behavior of PARADIGM language elements, we proceeded for the second iteration. We added new statements (constraints) in the model. These constraints are displayed in Figure 4.

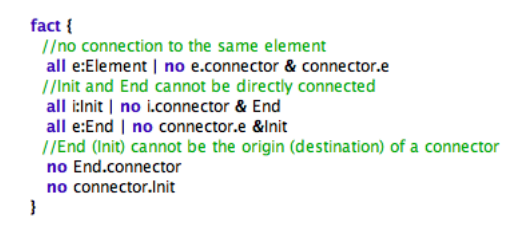

#### run & for 5 but exactly 2 Form

Figure 4: New added constraints to the PARADIGM Alloy Model (from Figure 2) – Second iteration.

One of the generated instances of the model (from Figure 2 including the new statements from Figure 4) is illustrated in Figure 5.

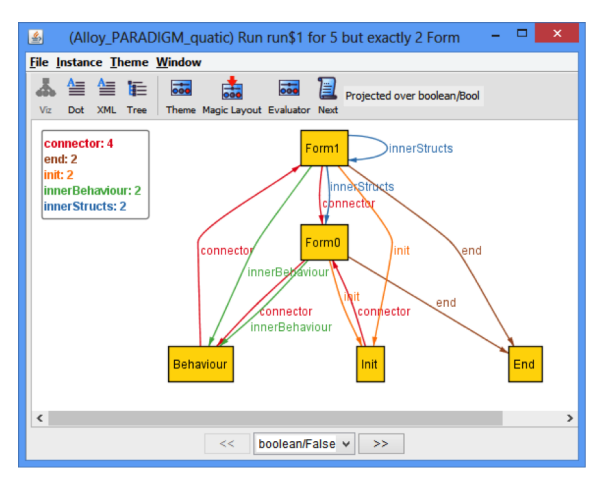

Figure 5: Generated instance of the model from Figure 2 including the new statements from Figure 4.

#### Second iteration issues

In this iteration we still have some problems. The *innerStructs* relation cannot allow one element to "live" inside itself (we are obtaining *Form1* with another *Form1* inside). Moreover, we cannot have elements from different levels (depth levels) connected. However, as can be seen, we have *Behaviour* connecting *Form1*. *Form1* has *Init* and *End* elements inside. *Form0* has the same *Init* and *End* elements inside. Yet, elements *Init* and *End* cannot belong to more than one *Form* (level). Each level (*Form*) must have an *Init* and an *End* element but they cannot belong to more than one *Form* (level).

### Third iteration

We continuously increased the number of constraints. The added constraints for this third iteration are displayed in Figure 6.

```
fun Parentfe:Flementl : Structural
innerStructs.e + innerBehaviour.e + init.e + end.e
fact {
 // init and End belong just to one Form
  all i:lnit | one init.i
  all e:End | one end.e
  // relation innerStructs is acyclic
  all e:Element | e not in e.AinnerStructs
  //no connectors between elements in different levels of abstraction
  all e:Element | one e.connector => Parent[e] = Parent[e.connector]
j
run & for 7 but exactly 2 Form
```
Figure 6: New added constraints to the PARADIGM Alloy Model – Third iteration.

The obtained instance from executing the model (including its previous iterations) with the new constraints from Figure 6, is illustrated in Figure 7.

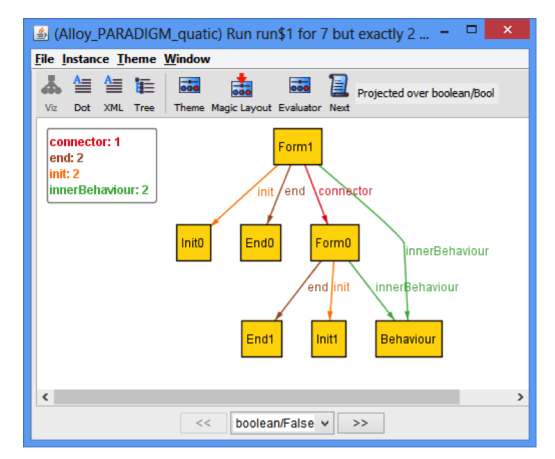

Figure 7: Generated instance of the model including the new statements from Figure 6.

### Third iteration issues

By analyzing the executed model, we became aware of the following problems. The *Behaviour* element is inside *Form0* and *Form1* (it belongs to two different

abstraction levels, i.e, it has two parents). This is not allowed. In addition, PBGT approach generates test cases from PARADIGM models and for that it calculates all the paths from *Init* to *End* elements. This means that the elements inside PARADIGM models must be connected. Inside *Form1* there are not connectors that link *Init0* to *Form0* and *End0*. Therefore, there is no path. We need to ensure that there must be connectors from *Init* to the *End* elements.

### Fourth iteration

We added further constraints to the model (Figure 8).

```
fart \ellIl elements but the inicial Form has a Parer
  all e:Element - {f:Form | no Parent[f]} | one Parent[e]
 // there is a path from all elements inside a form until the End element of that form
  all f.Form | f.end+f.innerBehaviour+f.innerStructs in f.init.^(connector)
```
#### run 8 for 8 but exactly 2 Form

Figure 8: New added constraints to the PARADIGM Alloy Model – Fourth iteration.

Then, we analyzed the generated instances by executing the model (including its previous iterations) with the new constraints from Figure 8). One of those instances is displayed in Figure 9.

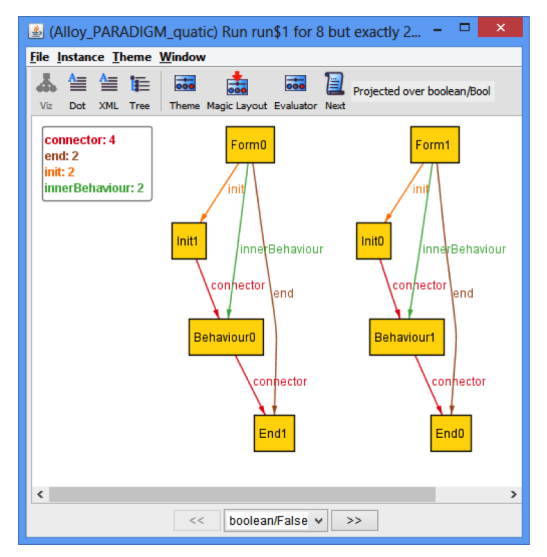

Figure 9: Generated instance of the model including the new statements from Figure 8.

### Fourth iteration issues

In this iteration we only encountered one problem. This instance shows two separated models and thus, we need another constraint ensuring that there is only one *Form* without *parent*, i.e., the main model.

### Fifth iteration

In this iteration we added the constraint to ensure only one *Form* with no *parent* and increase the bound of the run command (Figure 10) to check if the generated model instances were valid, i.e., correspond to correct models written in PARADIGM.

```
fact \ell//There is one Form without parent
  one f:Form | no Parent[f]
\mathbf{r}
```
run & for 11 but exactly 2 Form, exactly 1 Group

Figure 10: New added constraints to the PARADIGM Alloy Model – Fifth iteration.

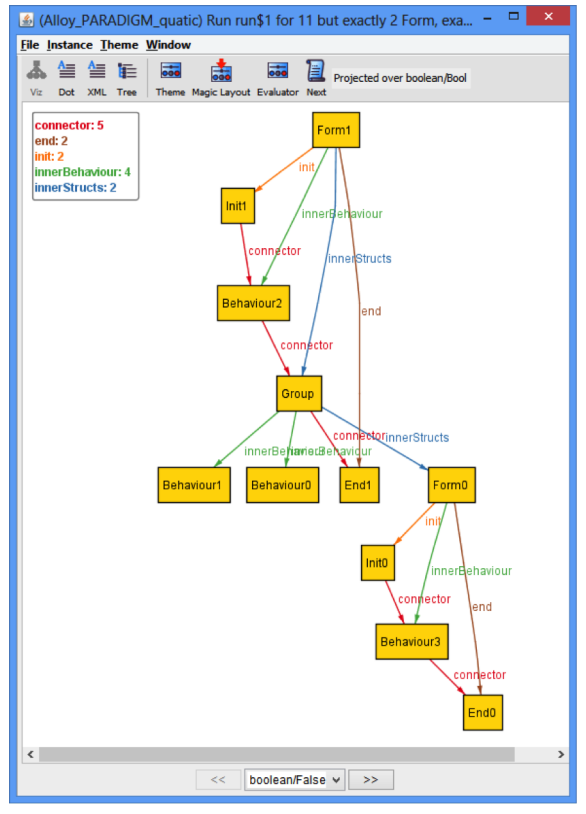

Figure 11: Generated instance of the model including the new statements from Figure 10.

### Fifth iteration issues

In this iteration, for the instance (Figure 11), we did not found any issues. Therefore, we have encountered all our restrictions and we concluded the study execution.

### Final constraints

After five iterations, we were satisfied with the obtained results. Therefore, the final language constraints for PARADIGM were:

LC1: A *Connector* cannot connect an element to itself;

LC2: A *Connector* cannot have *Init* as destination neither *End* as source;

LC3: An *Init* element cannot connect directly to an *End* element;

LC4: Two elements cannot be connected more than once by connectors of the same type;

LC5: Two *Elements* can only be connected if they belong to the same *Structural* Element (*Model*; *Form*; *Group*);

LC6: Elements inside a *Form* (but not inside *Groups* of that *Form*) cannot be loose, i.e., for all elements within a *Form*, there is at least one path from the *Init* to the *End* that traverses that element;

LC7: The model must be a *Form* without a parent.

# 5.4 Threats to Validity

A threat to the *external validity* of our evaluation is related with the generalization of the results to other DSL languages. We recognize that more experimental objects could be evaluated in order to support our results even further. However, the selected experimental object is representative to demonstrate, assess and validate our methodology.

## 5.5 Discussion

We were able to build from scratch, a specification for the PARADIGM DSL, according to the proposed methodology. Alloy has proved to be helpful in finding and tuning the language constraints, until we achieved satisfaction with the results. In addition, it assisted in discover issues with the specification and we were able to quickly progress towards correcting the issues and progressing further towards our goal.

Alloy was designed with the goal of making specifications automatically analyzable, and this provides a significant advantage when considering using Alloy to find language constraints, in the topic of DSL engineering. In a way, everything written in Alloy is executable.

Another aspect is that the Alloy Analyzer tool does an exhaustive check within the defined limit. Therefore, we have the assurance that in this particular domain, the specification is correct. Alloy also provides a better understanding in finding the desired behavior of the DSL language elements. The latter can be observed throughout the several iterations of our study.

These results have boosted our confidence in discovering the necessary constraints for PARADIGM. We feel that we are now able to implement and incorporate them in a modeling environment (a tool that allows to create PARADIGM models), and thus ensuring that models are created correctly.

## 6 CONCLUSIONS

This paper introduced a novel approach using Alloy in DSL engineering, in order to find and tune language constraints. Thus, we provide an empirical study – the development of a DSL called PARADIGM for the PBGT domain – to support our methodology. Results indicate that it is feasible to use Alloy to define the language elements and its relations and also to tune language constraints. Also, to the best of our knowledge, Alloy has never been used to assist the creation of DSLs in the context of GUI modeling.

One of the benefits of using Alloy is due to the simplicity in write specifications and the capability of executing these specifications (in Alloy Analyzer Tool) in order to be analyzed in further depth in a graphical manner.

# ACKNOWLEDGEMENTS

This work is financed by the ERDF - European Regional Development Fund through the COMPETE Programme (operational programme for competitiveness) and by National Funds through the FCT - Fundação para a Ciência e a Tecnologia (Portuguese Foundation for Science and Technology) within project FCOMP-01-0124-FEDER-020554.

# **REFERENCES**

- Bettini, L. (2013). *Implementing Domain-Specific Languages with Xtext and Xtend*. Packt Publishing Ltd.
- Bravenboer, M., Kalleberg, K. T., Vermaas, R., and Visser, E. (2008). Stratego/xt 0.17. a language and toolset for program transformation. *Science of Computer Programming*, 72(1):52–70.
- Frias, M. F., Galeotti, J. P., López Pombo, C. G., and Aguirre, N. M. (2005). Dynalloy: upgrading alloy with actions. In *Proceedings of the 27th international conference on Software engineering*, pages 442–451. ACM.
- He, Y. (2006). Comparison of the modeling languages alloy and uml. In Arabnia, H. R. and Reza, H., editors, *Software Engineering Research and Practice*, pages 671–677. CSREA Press.
- Jackson, D. (2011). *Software Abstractions: Logic, Language, and Analysis*. MIT Press; 2nd Revised edition.
- Jones, C. B. (2001). The transition from vdl to vdm.
- Kats, L. C. and Visser, E. (2010). The spoofax language workbench: rules for declarative specification of languages and ides. In *ACM Sigplan Notices*, volume 45, pages 444–463. ACM.
- Moreira, R. M. L. M. and Paiva, A. C. R. (2014). A GUI Modeling DSL for Pattern-Based GUI Testing - PARADIGM. In Maciaszek, L. A. and Filipe, J., editors, *ENASE*. SciTePress.
- Moreira, R. M. L. M., Paiva, A. C. R., and Memon, A. (2013). A Pattern-Based Approach for GUI Modeling and Testing. In *Proceedings of the 24th International Symposium on Software Reliability Engineering*, IS-SRE'13, Pasadena, CA, USA. IEEE Computer Society.
- O'Regan, G. (2013). Z formal specification language. In *Mathematics in Computing*, pages 109–122. Springer London.
- Paternò, F., Mancini, C., and Meniconi, S. (1997). Concur-TaskTrees: A Diagrammatic Notation for Specifying Task Models. In *Proceedings of the IFIP TC13 International Conference on Human-Computer Interaction*, INTERACT '97, pages 362–369, London, UK, UK. Chapman & Hall, Ltd.
- Rumbaugh, J., Jacobson, I., and Booch, G. (2004). *Unified Modeling Language Reference Manual, The*. Pearson Higher Education.
- Runeson, P. and Höst, M. (2009). Guidelines for conducting and reporting case study research in software engineering. *Empirical Software Engineering*, 14(2):131– 164.
- Schmitt, C., Kuckuk, S., Köstler, H., Hannig, F., and Teich, J. (2014). An evaluation of domain-specific language technologies for code generation. In *Proc. Int. Conf. on Computational Science and its Applications (ICCSA)*.
- Strembeck, M. and Zdun, U. (2009). An approach for the systematic development of domain-specific languages. *Softw. Pract. Exper.*, 39(15):1253–1292.
- Voelter, M., Benz, S., Dietrich, C., Engelmann, B., Helander, M., Kats, L. C. L., Visser, E., and Wachsmuth, G. (2013). *DSL Engineering - Designing, Implementing and Using Domain-Specific Languages*. dslbook.org.
- Warmer, J. and Kleppe, A. (2003). *The Object Constraint Language: Getting Your Models Ready for MDA*. Addison-Wesley Longman Publishing Co., Inc., Boston, MA, USA, 2 edition.